### Tecnologia de Redes

#### Introdução aos Serviços Internet

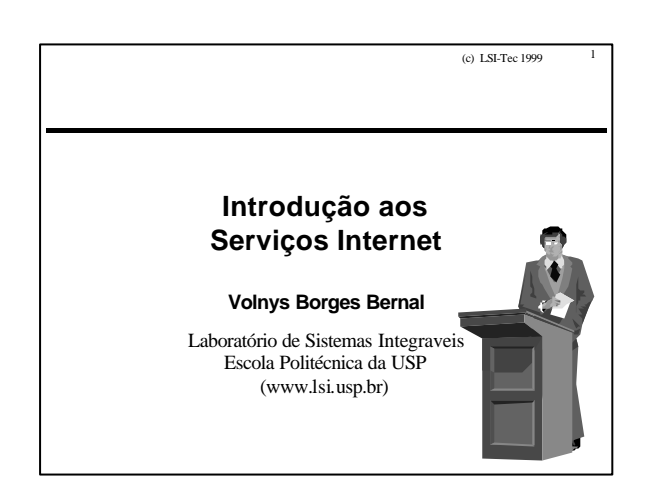

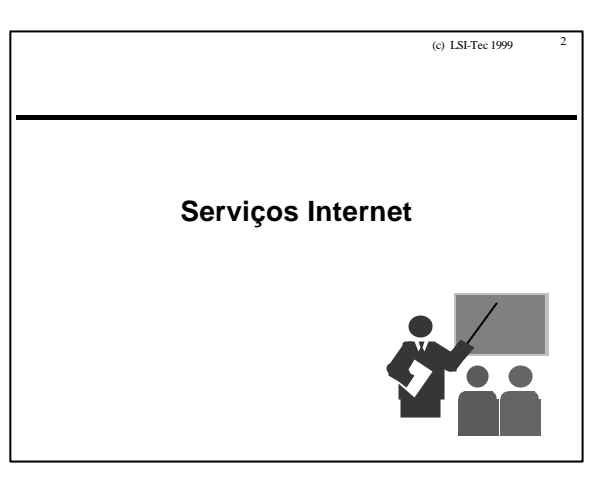

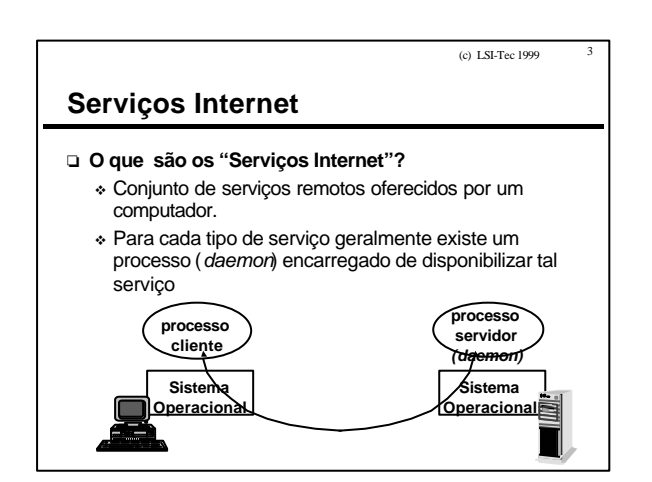

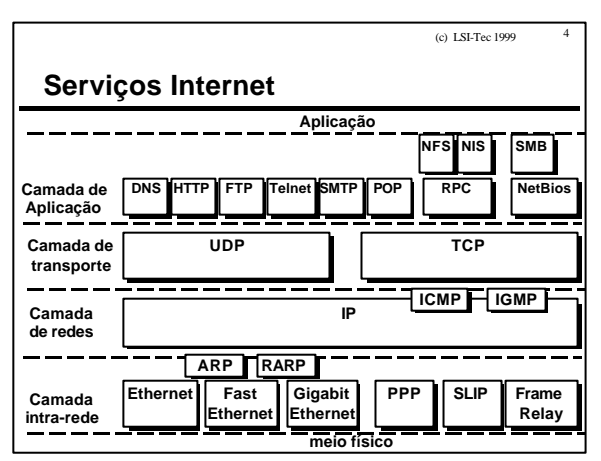

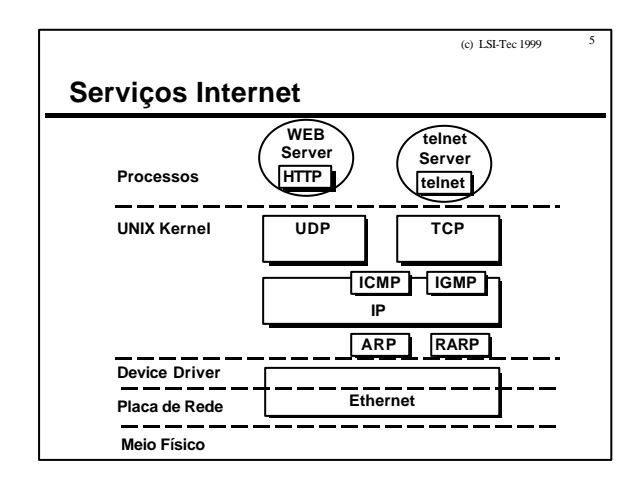

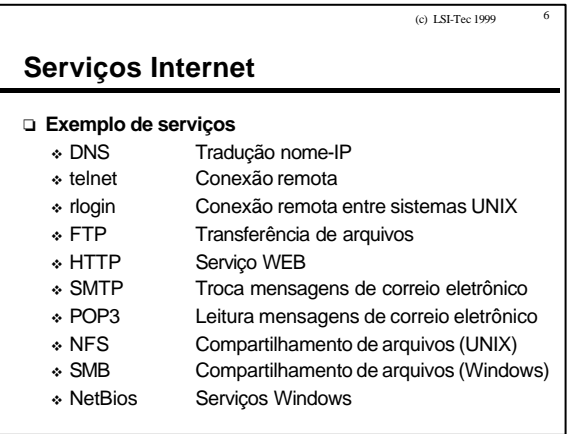

## Tecnologia de Redes

#### Introdução aos Serviços Internet

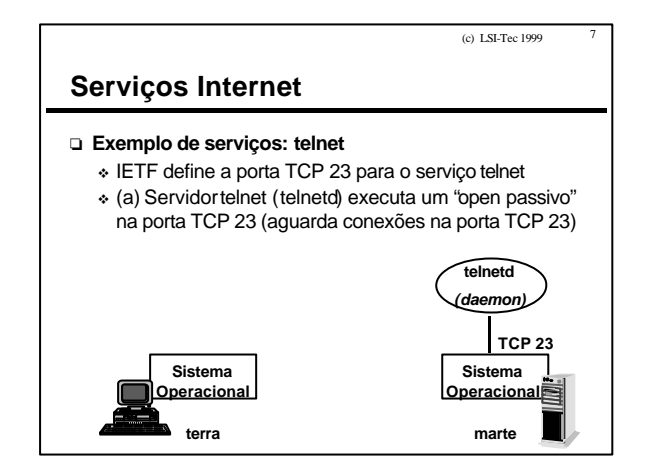

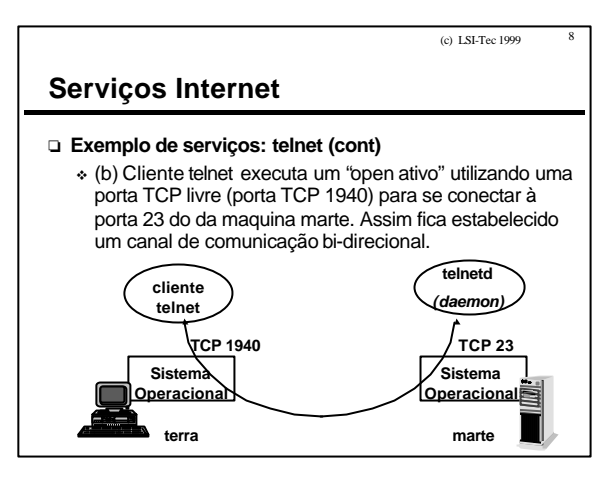

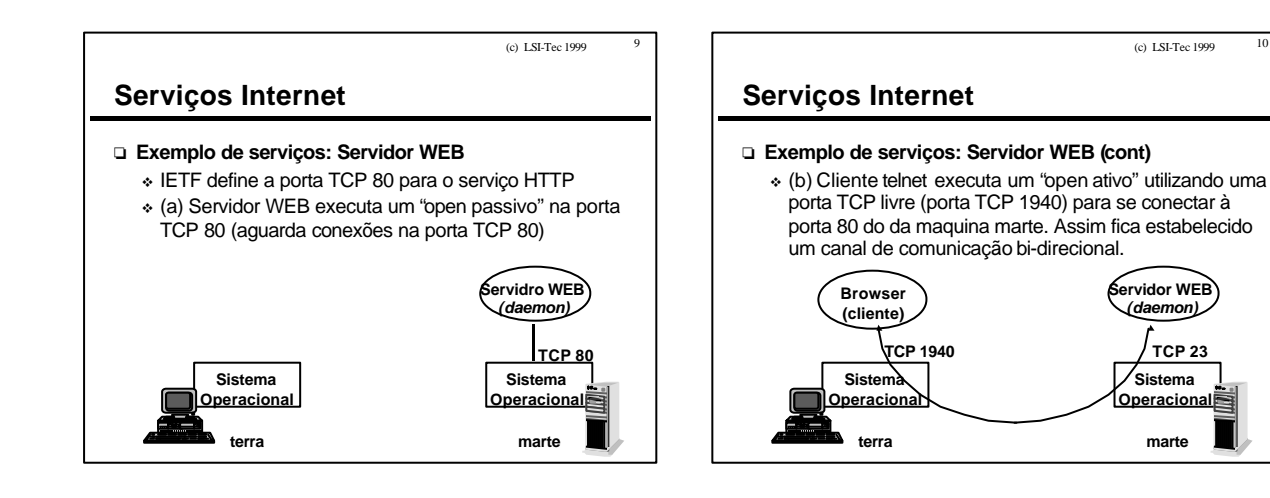

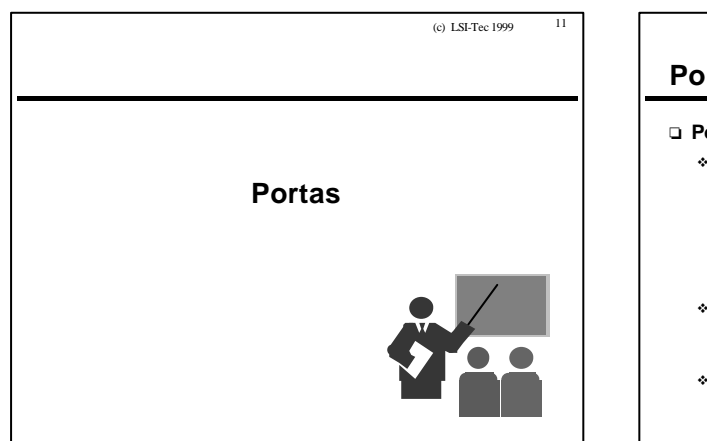

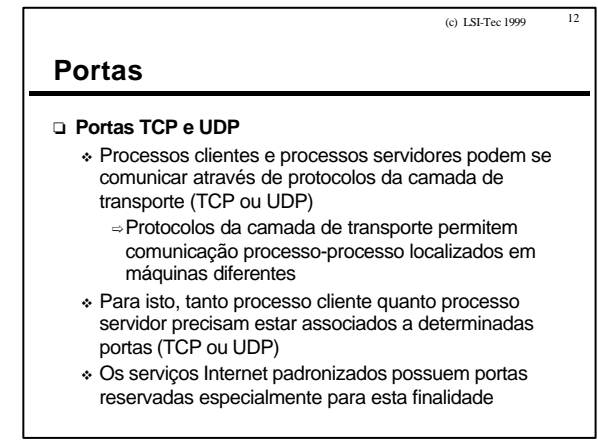

# LSI-TEC 06/06/2000 2

# Tecnologia de Redes

## Introdução aos Serviços Internet

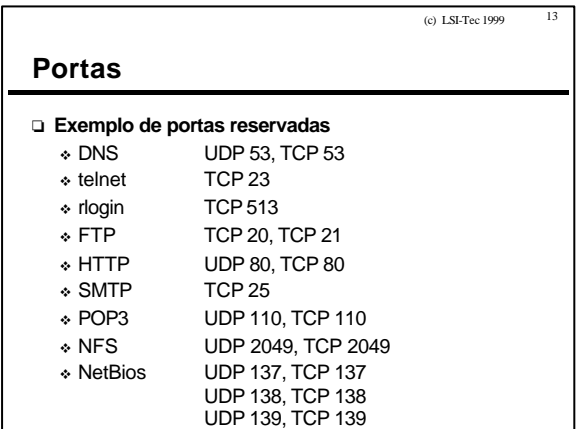

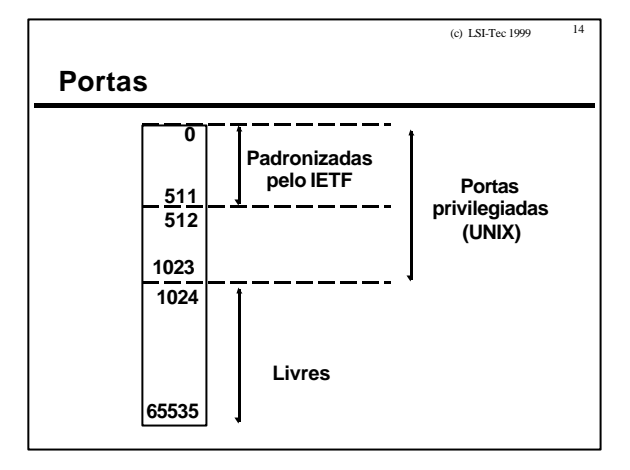